# PA-J670 v1.1

Revision History 20200423 ==> Initial Release 20230417 ==> update RFID MF320U Driver

# DRIVER DISC content

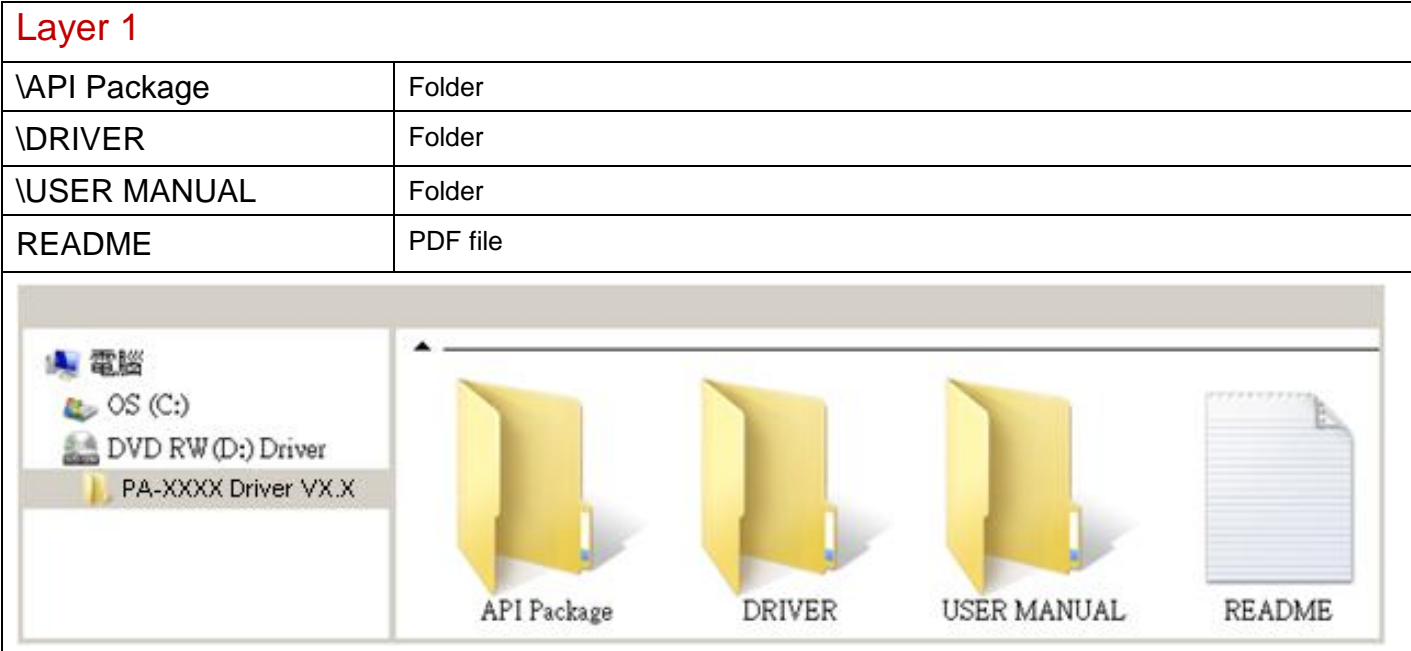

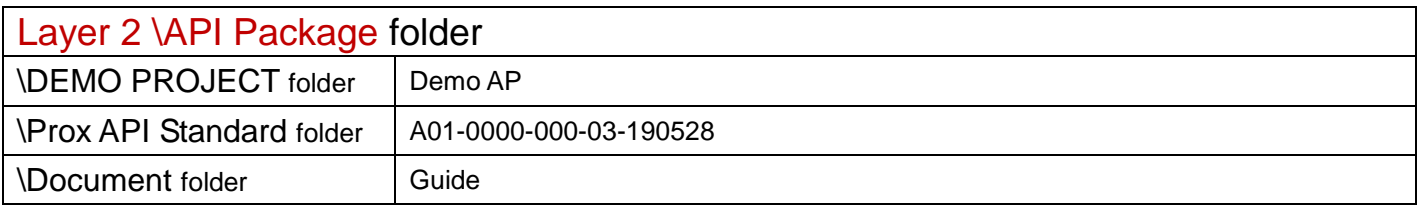

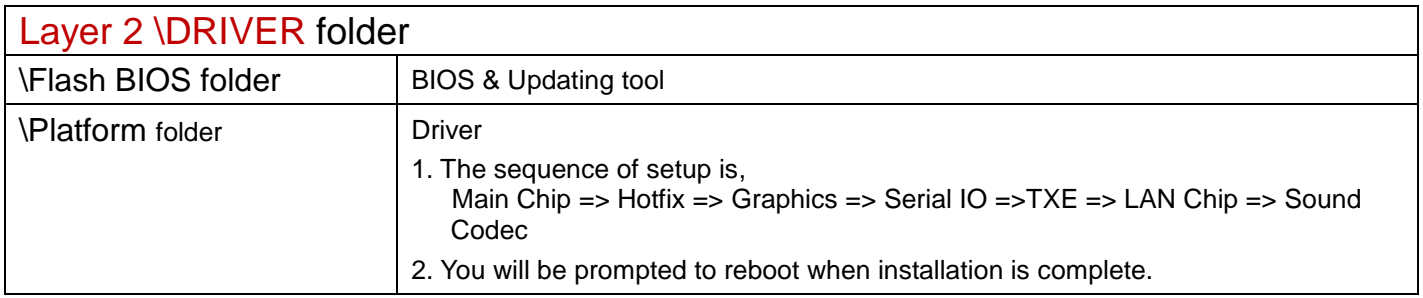

## \Platform folder

# Main Chip

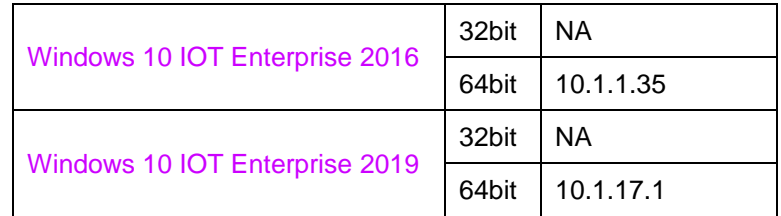

#### Hotfix

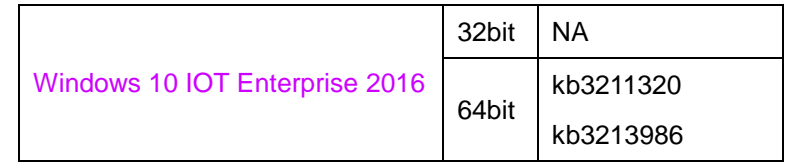

# **Graphics**

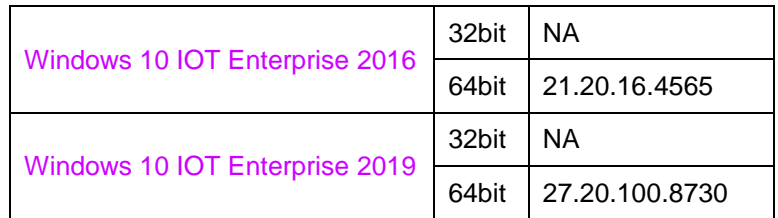

### Serial IO

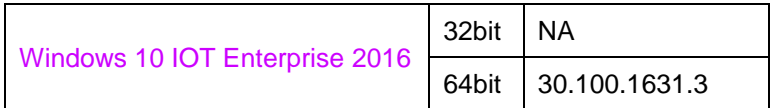

### TXE

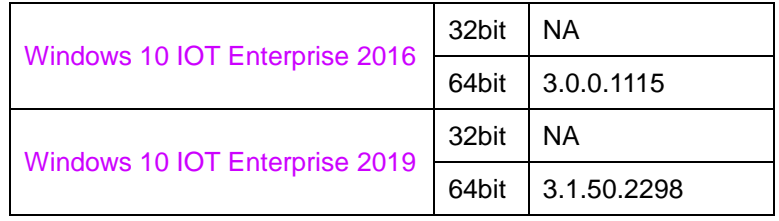

## LAN Chip

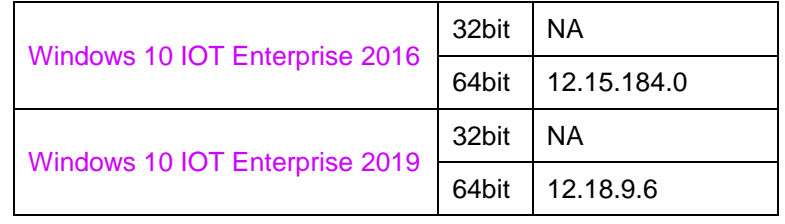

## Sound Codec

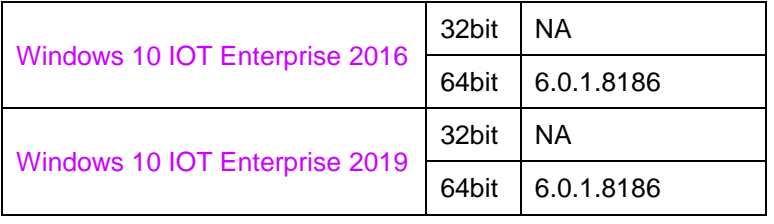

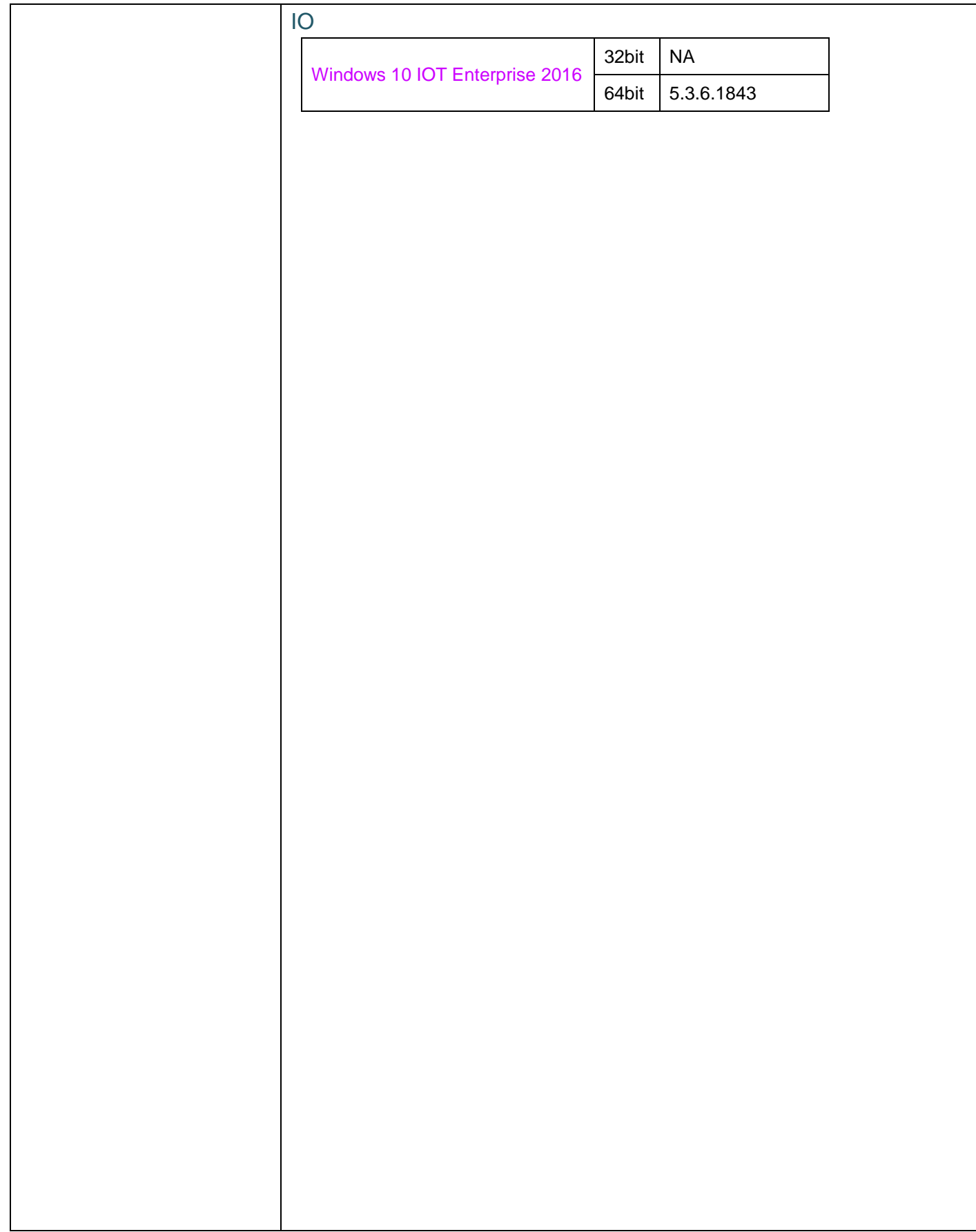

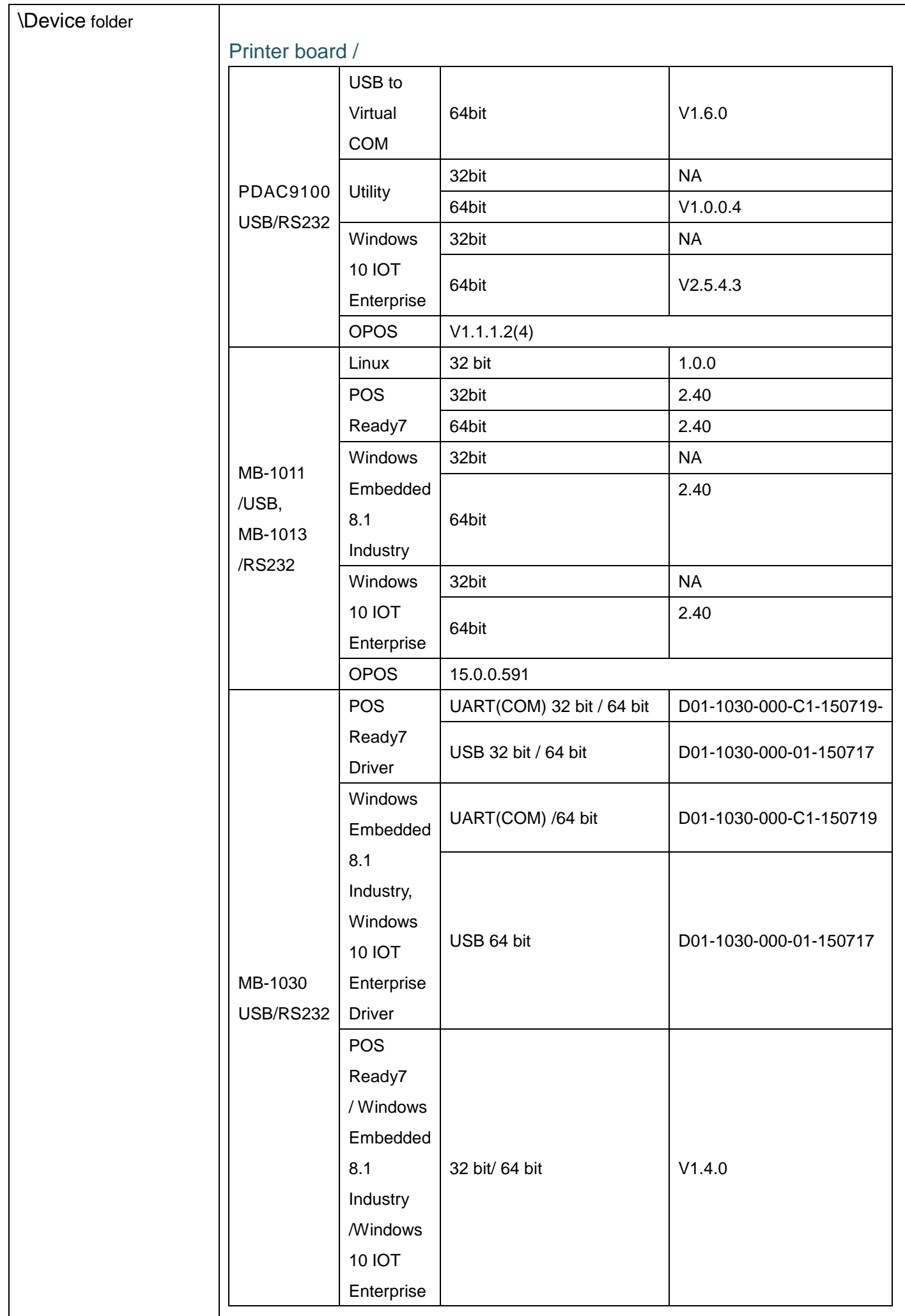

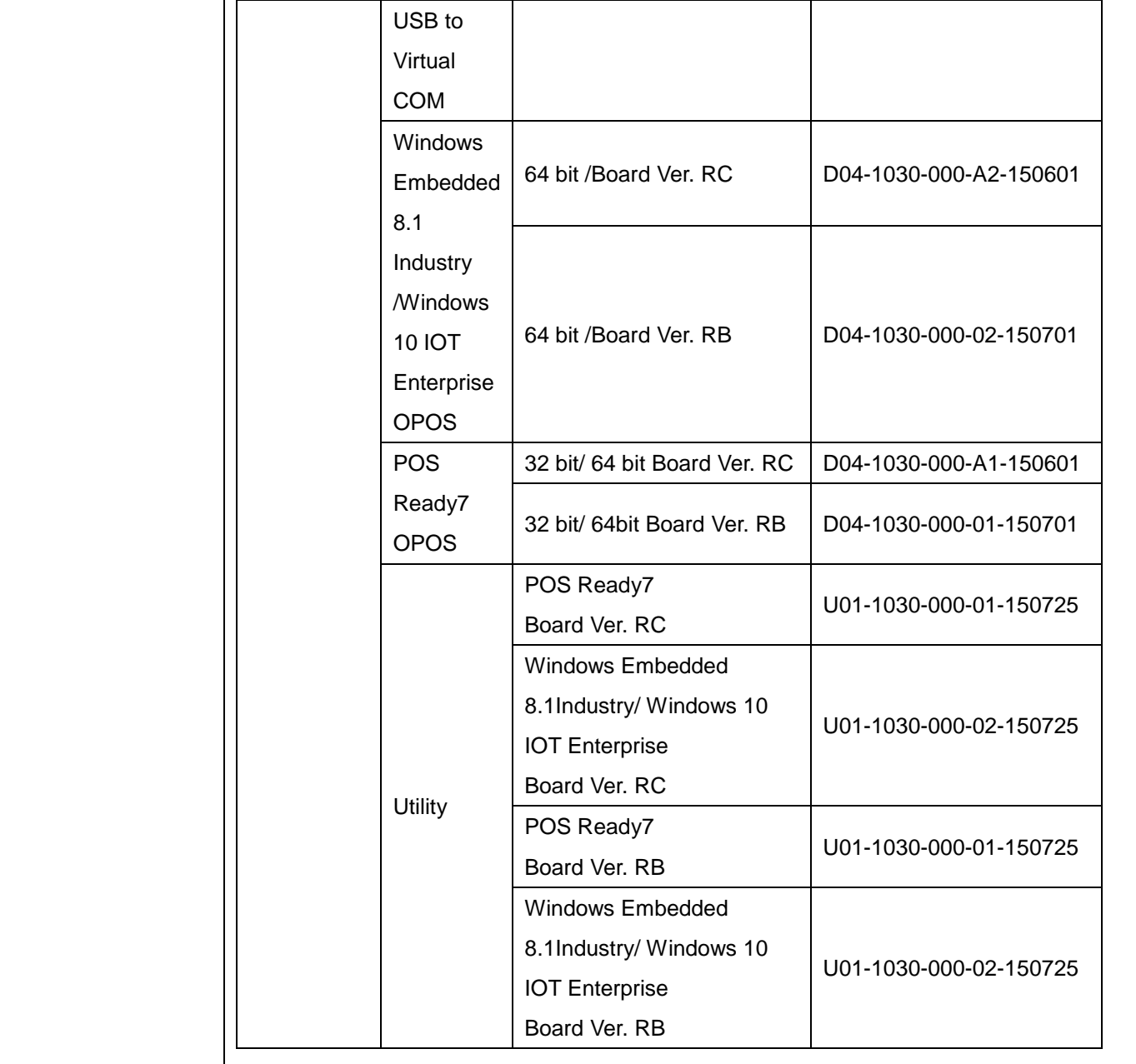

## WiFi /

#### Intel AC 8265NGW\_Wi-Fi+Bluetooth 4.2

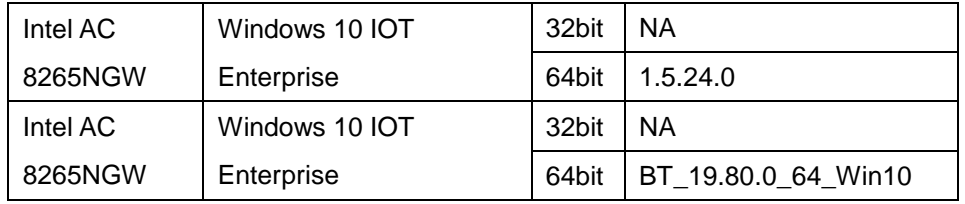

#### Intel AC 9260NGW\_Wi-Fi+Bluetooth

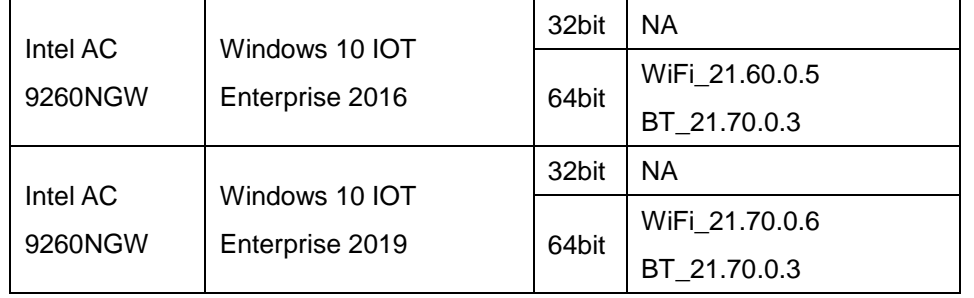

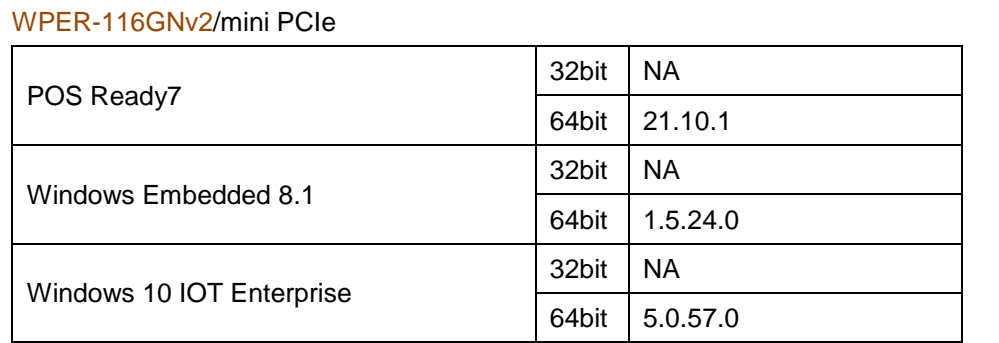

#### ZQ802XRN7-01 / mini PCIe

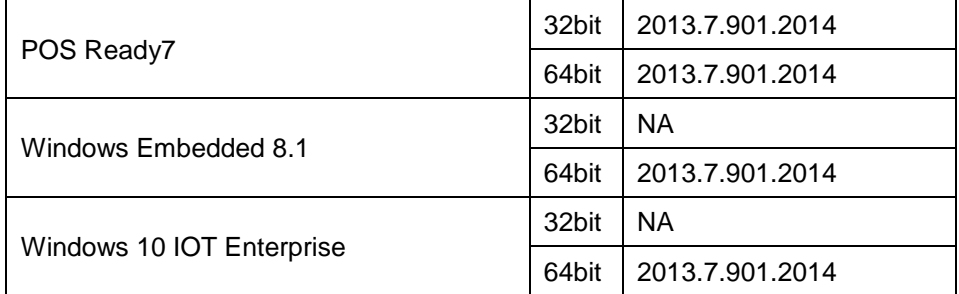

## IBUTTON /

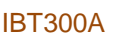

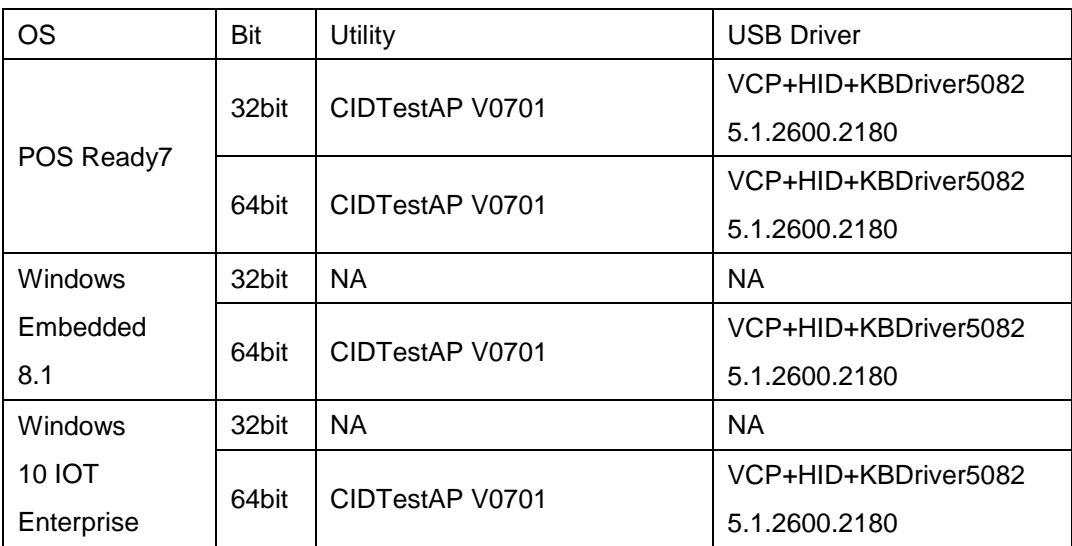

#### MSR /

#### IDMB-333433B-NC

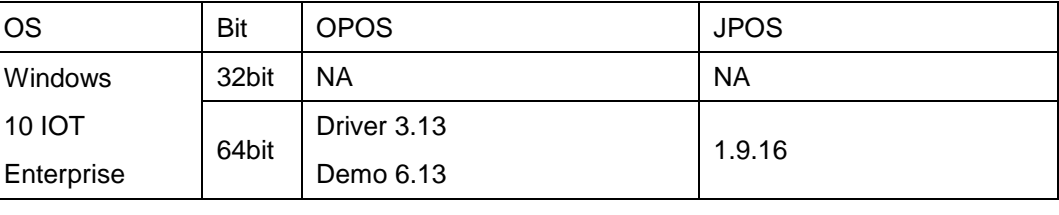

## RFID /

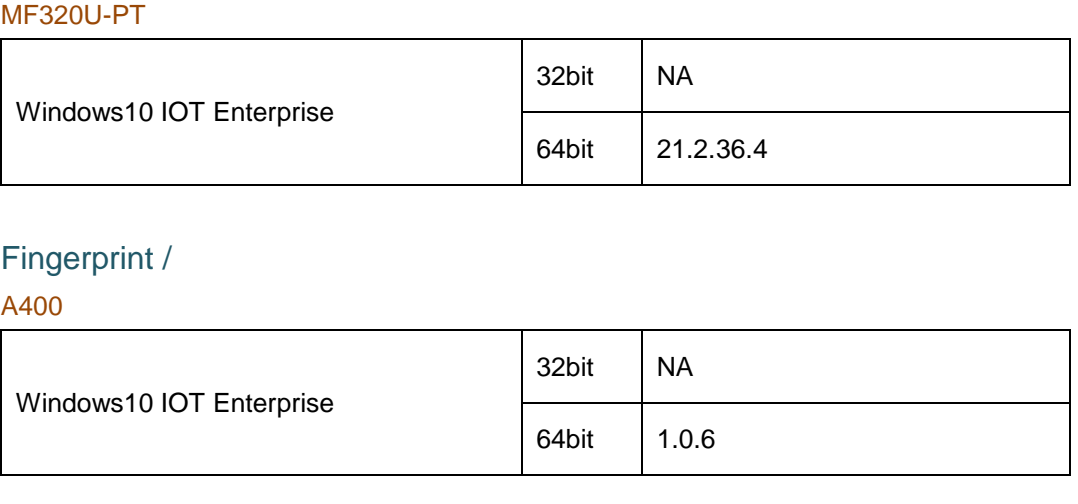

## VFD /

LM730 JPOS Installer | Windows10 IOT Enterprise 32bit NA 64bit V1.0.0.4 OPOS Installer | Windows10 IOT Enterprise 32bit NA 64bit V1.0.2 Utility | Windows10 IOT Enterprise 32bit NA 64bit V6.1.5.2

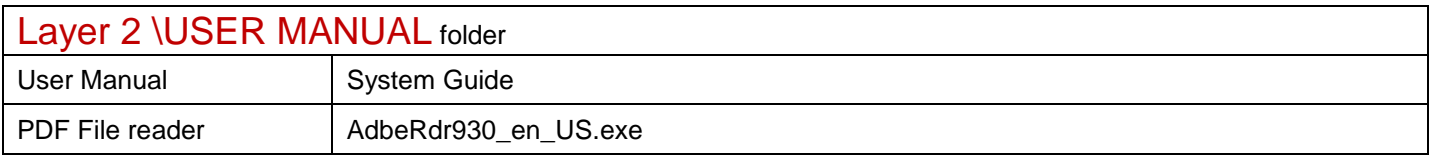